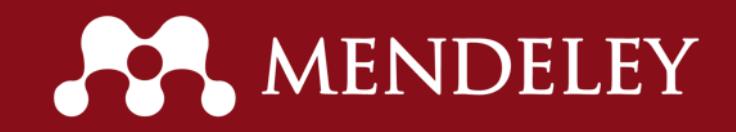

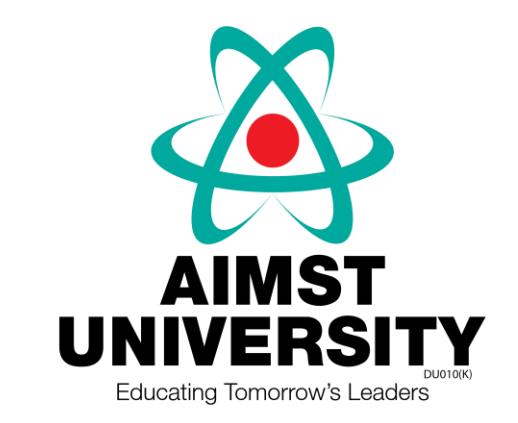

# **Introduction to Mendeley**

*Umi Kalsom Mohd Hussain AIMST Library*

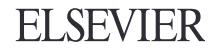

**What is Mendeley?** Mendeley is a *reference manager* allowing you to manage, read, share, annotate and cite your research papers...

Free Academic Software

**Web: Mendeley Reference Manager**

**Mendeley Desktop**

**Mendeley Web Importer**

**Mendeley Plug-In**

Cross-Platform (Win/Mac/Linux)

All Major Browsers

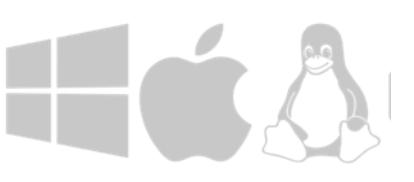

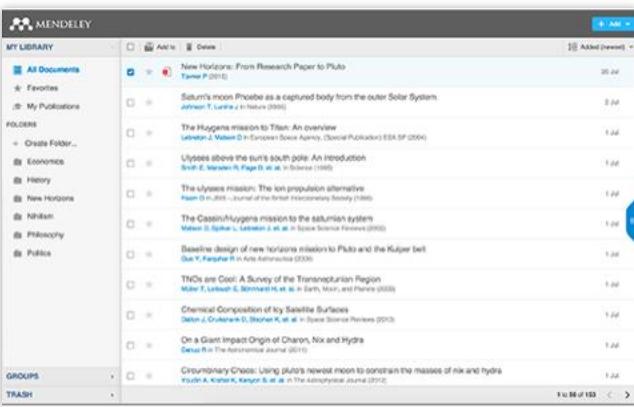

Web

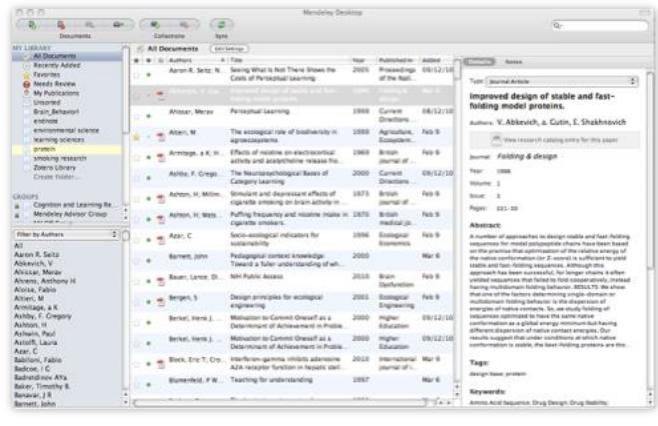

#### Desktop

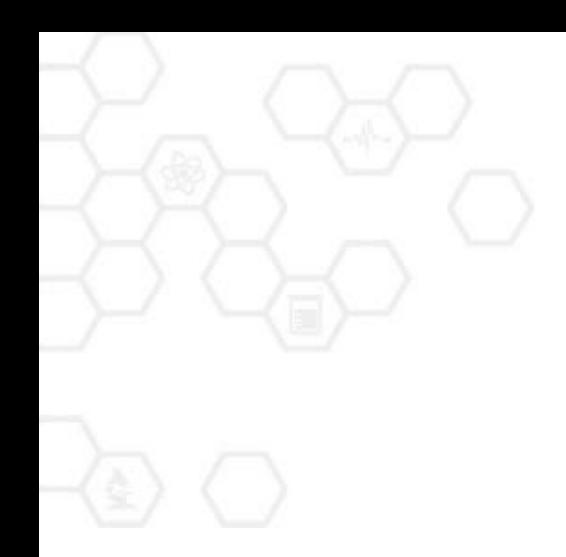

# **Overview: Using Mendeley**

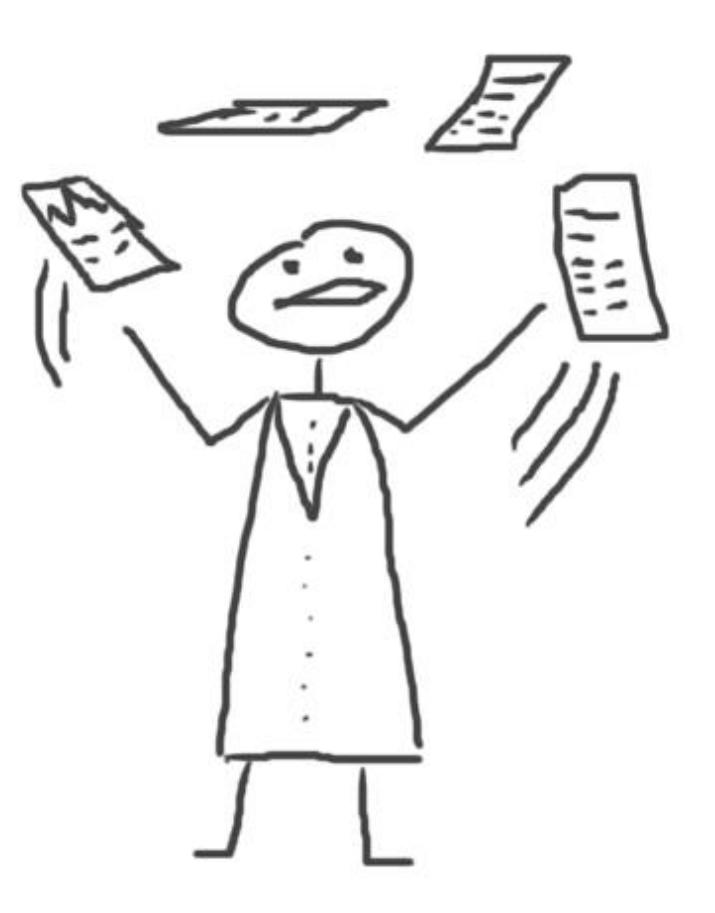

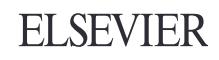

### **Getting started…**

Step 1: Sign up for **Mendeley** online

### **https://www.mendeley.com/**

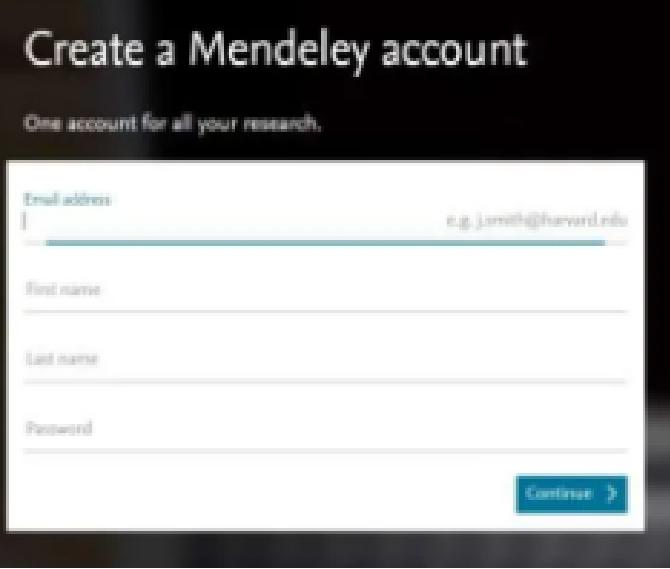

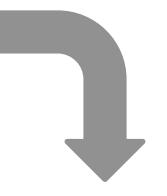

#### Step 2: Download **Mendeley Desktop**

[Mendeley](https://desktop-download.mendeley.com/download/Mendeley-Desktop-1.19.5-win32.exe) [Desktop 1.19.5 for Windows](https://desktop-download.mendeley.com/download/Mendeley-Desktop-1.19.5-win32.exe)

[Mendeley Desktop 1.19.5 for Mac OS X](https://desktop-download.mendeley.com/download/Mendeley-Desktop-1.19.5-OSX-Universal.dmg)

Step 3: Build Your Library

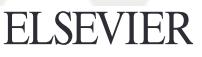

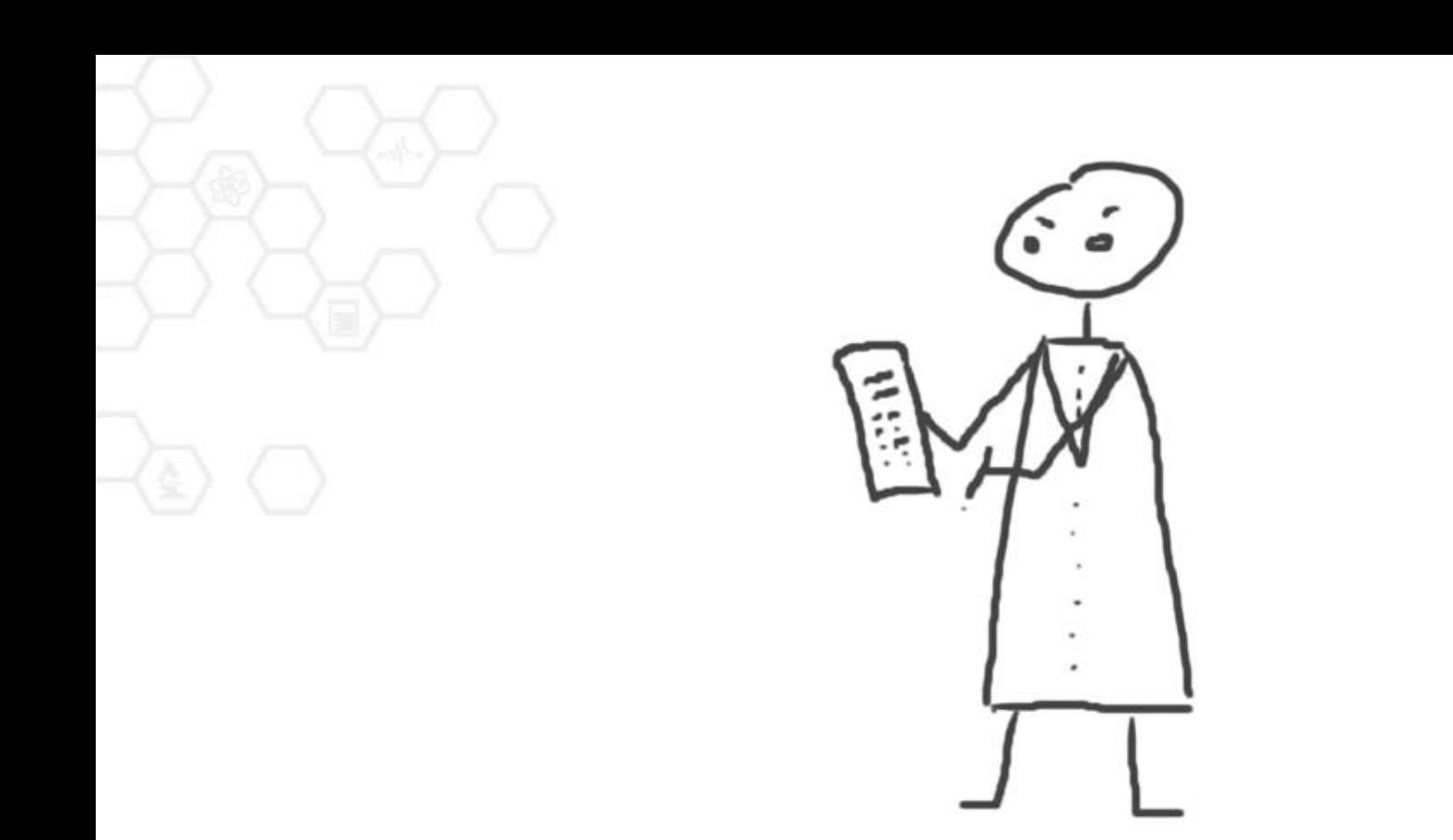

# **Web: Mendeley Reference Manager**

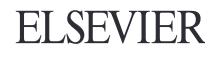

### Web: Mendeley Reference Manager Homepage

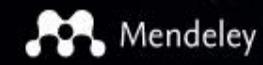

Solutions Support Sign In Create account

Download

**ELSEVIER** 

# **188 DISCOVERY**

#### Mendeley brings your research to life, so you can make an impact on tomorrow

Search over 100 million cross-publisher articles and counting

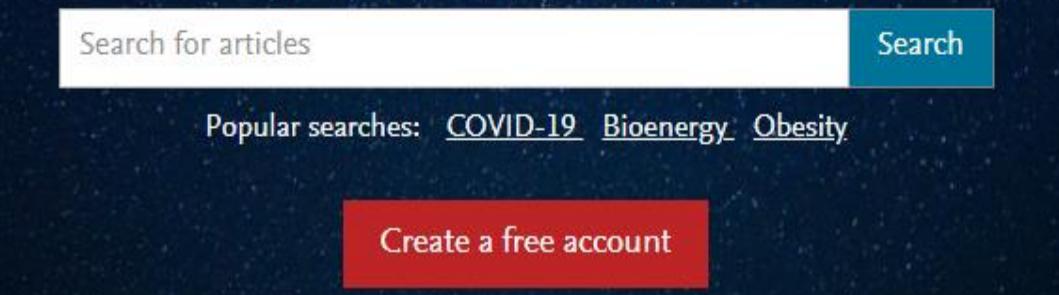

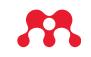

## **Literature Search**

#### Mendeley

Search Library Umi Kalsom Mohd H...

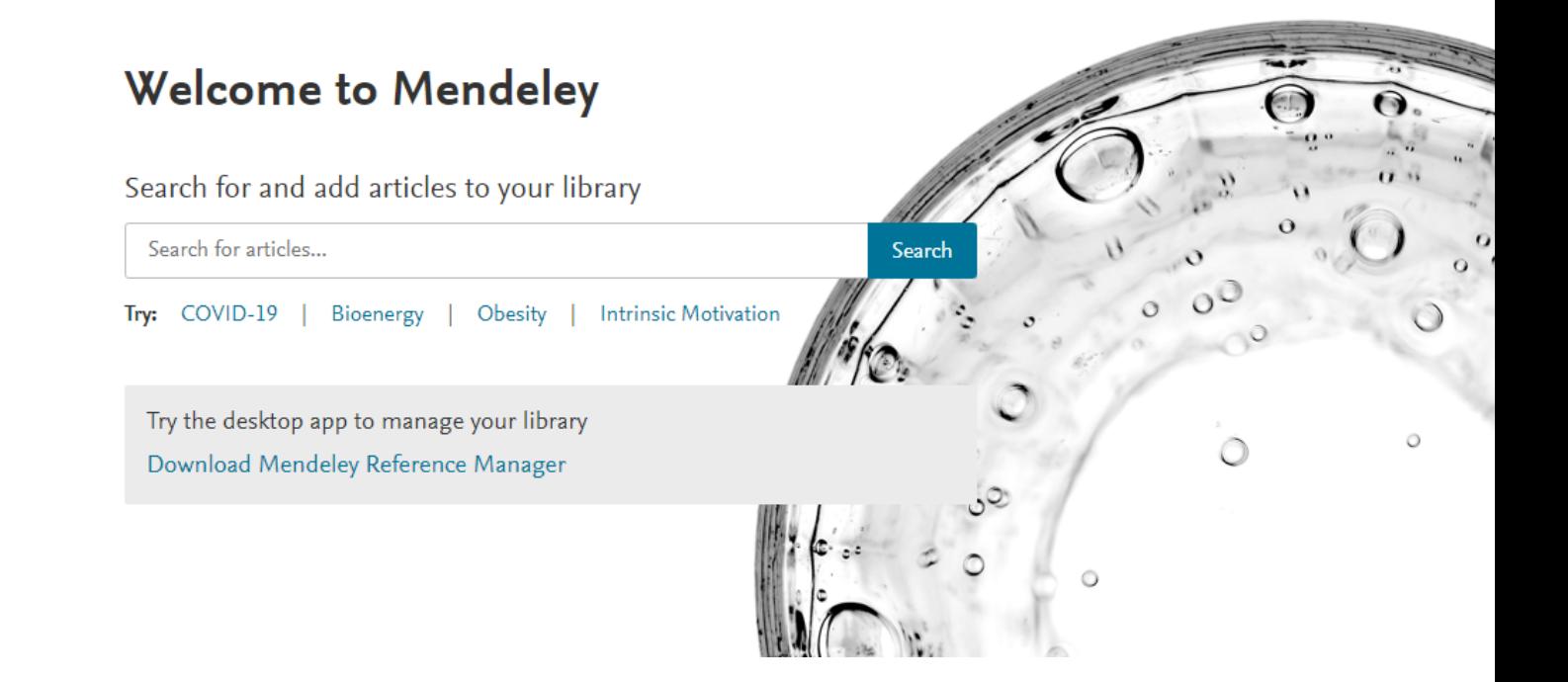

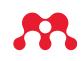

# **Managing Library: Add & Create File**

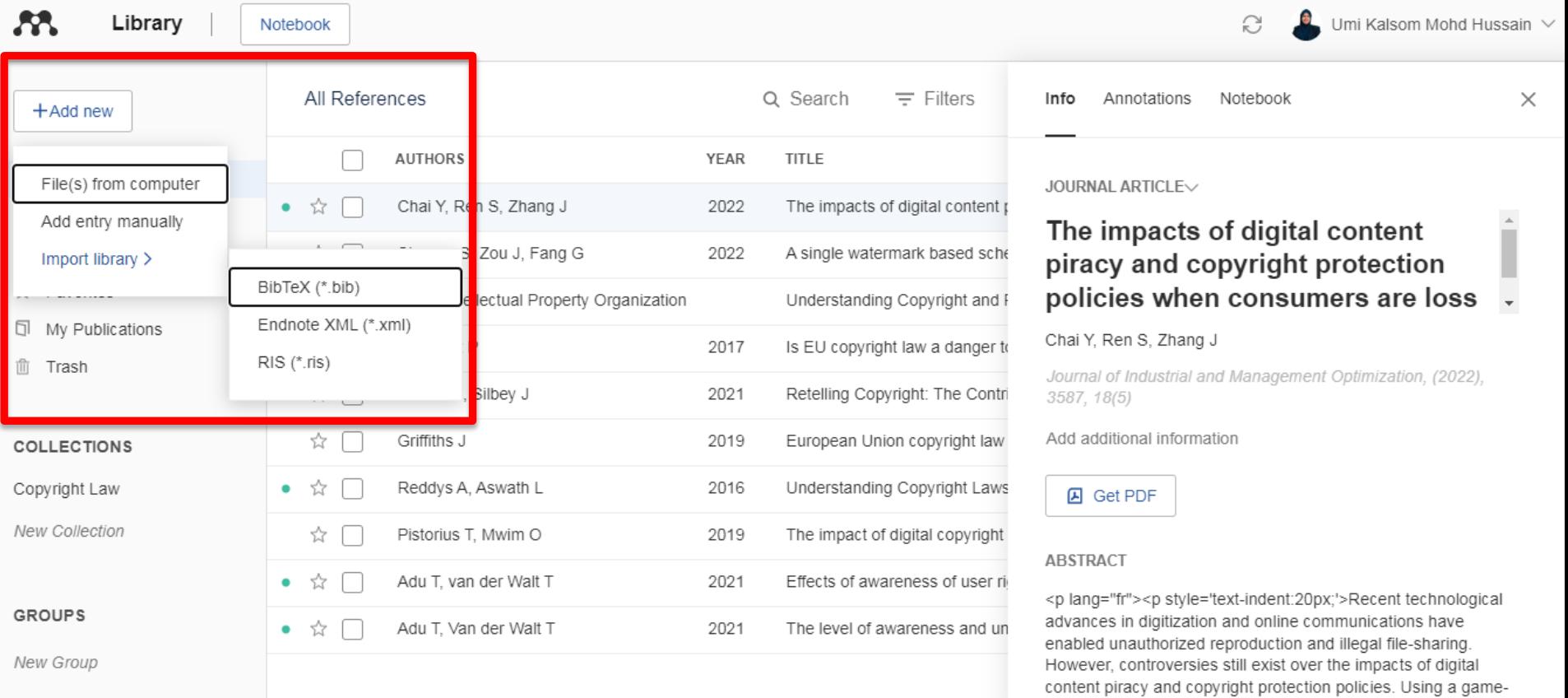

theoretic framework, we examine the impacts of digital content

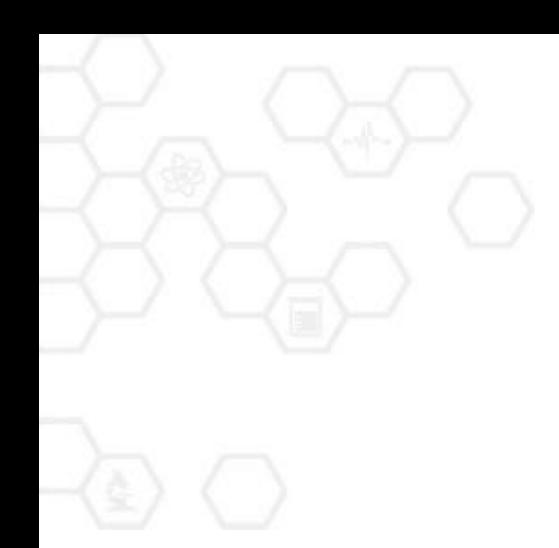

# **Mendeley Desktop**

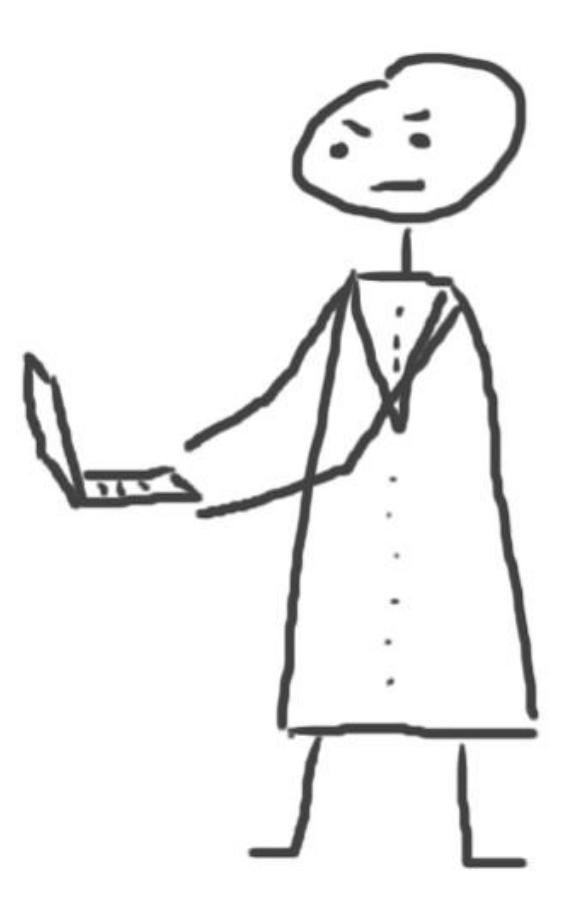

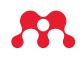

# **Mendeley Desktop**

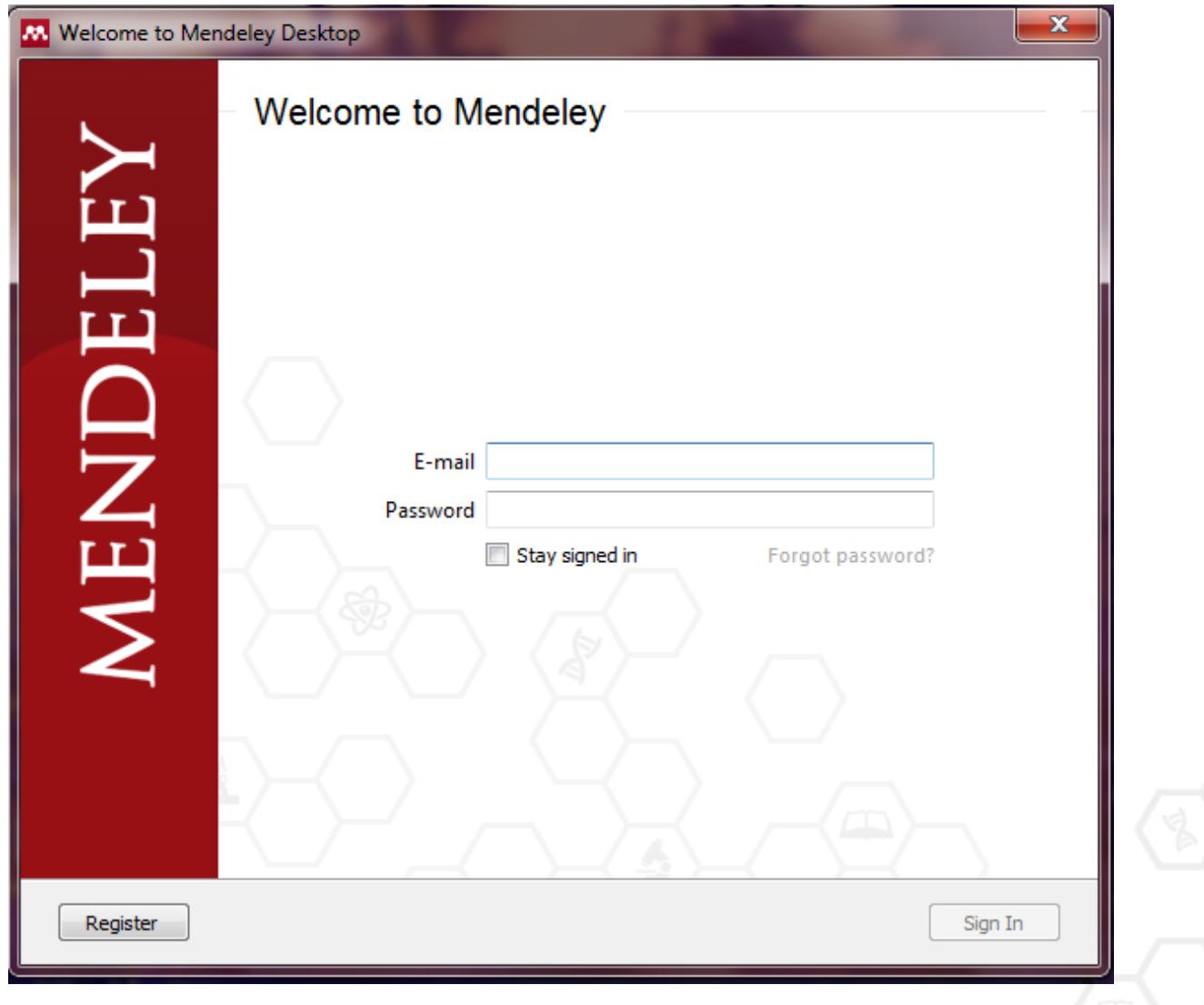

# **Mendeley Desktop: Library Structure**

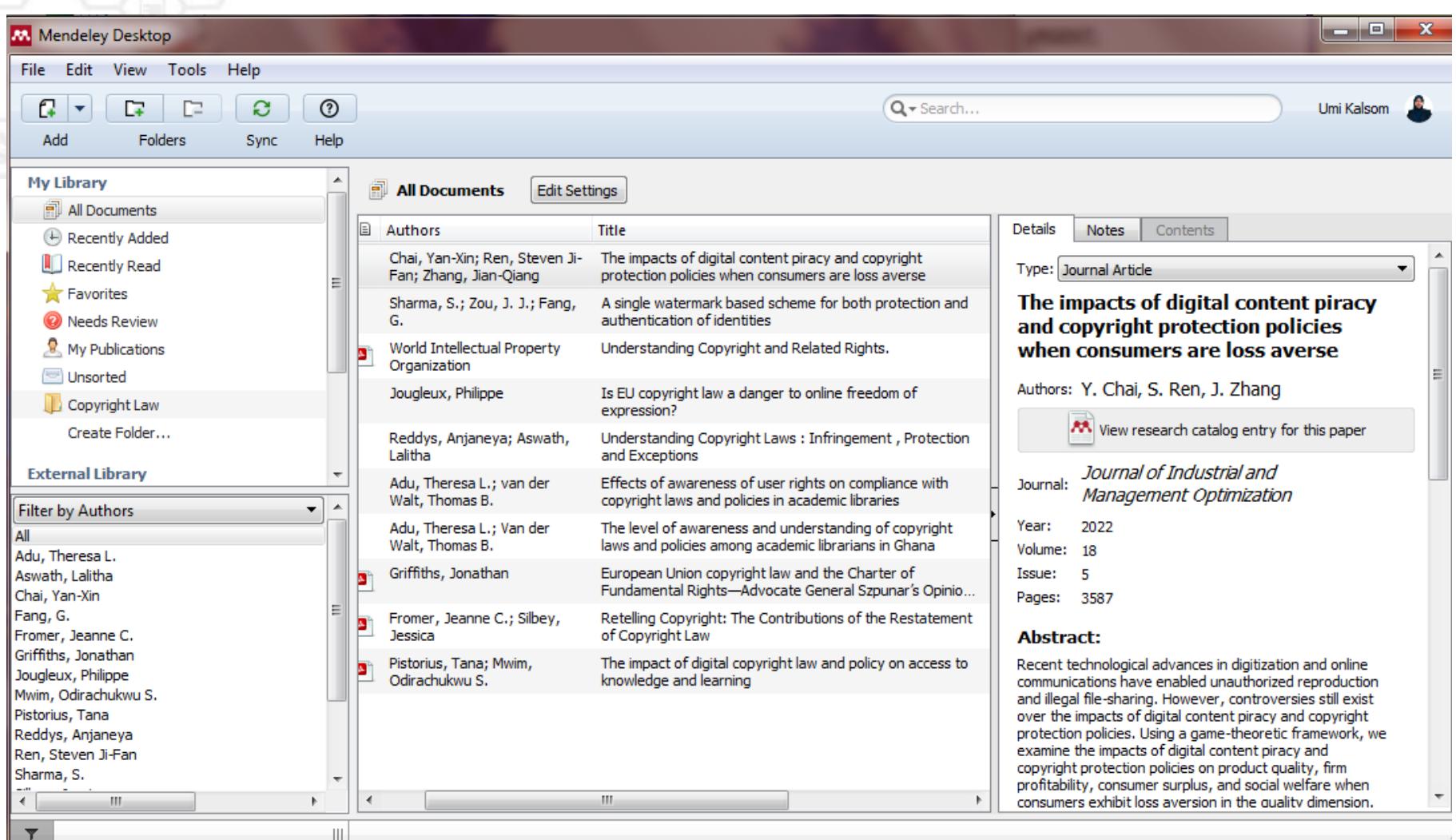

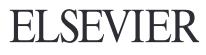

# **Search Documents**

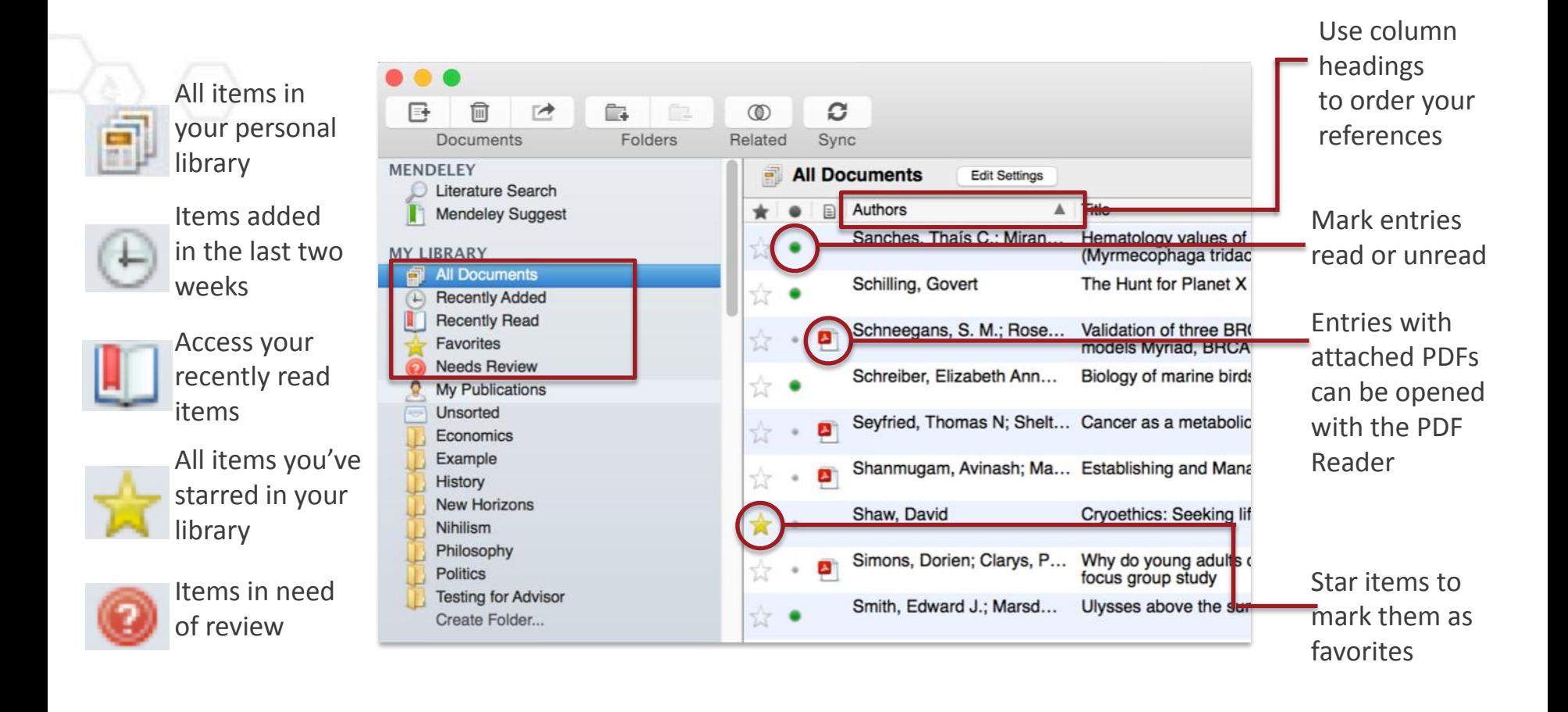

# **Manage your Mendeley Library**

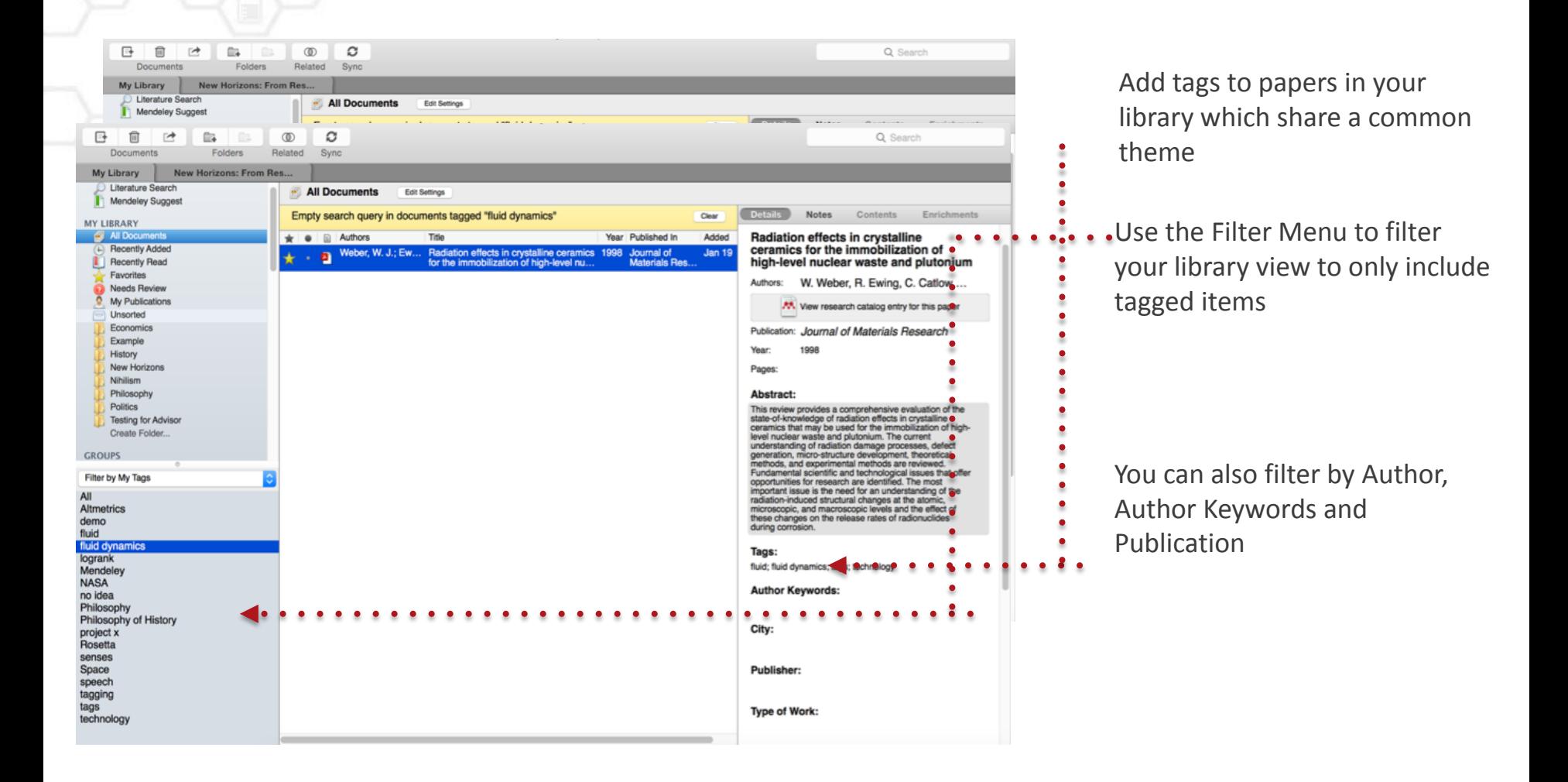

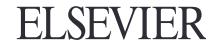

# **Sync**

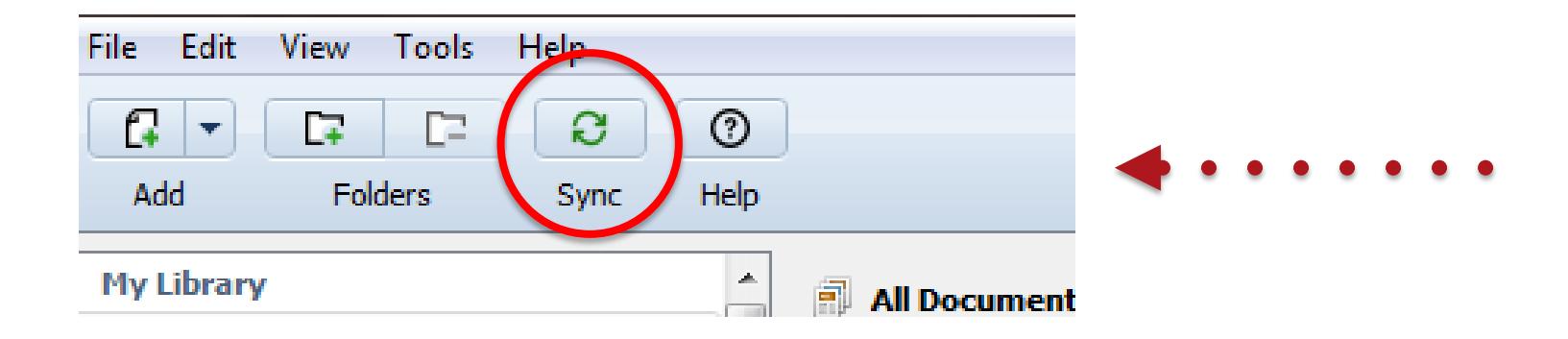

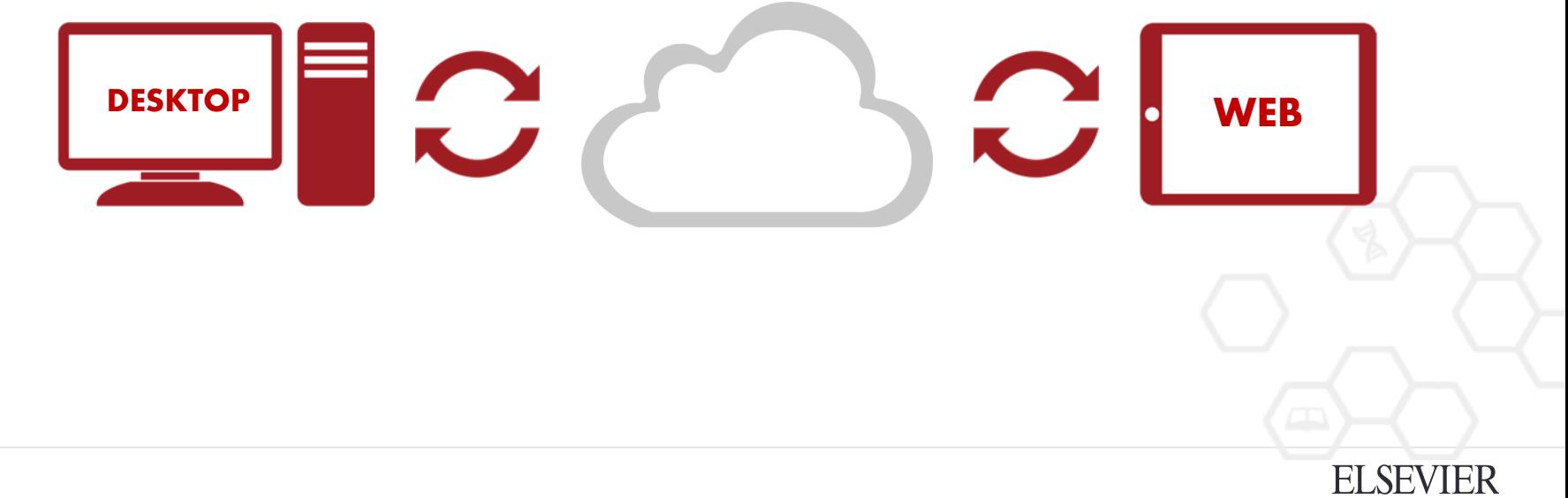

Importing Documents

# zotero **RefWorks ENDNOTE\*** 2. MENDELEY

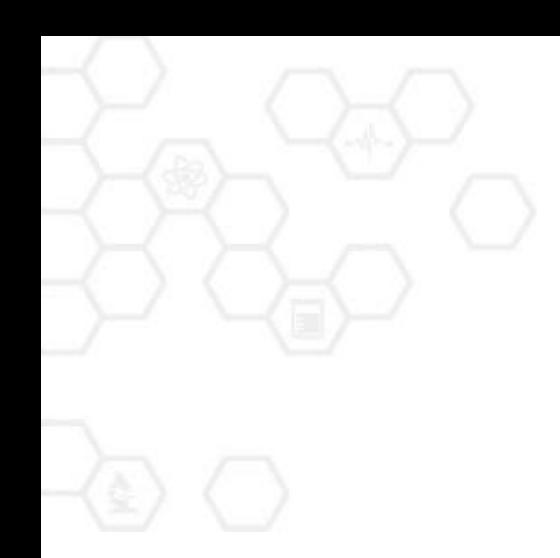

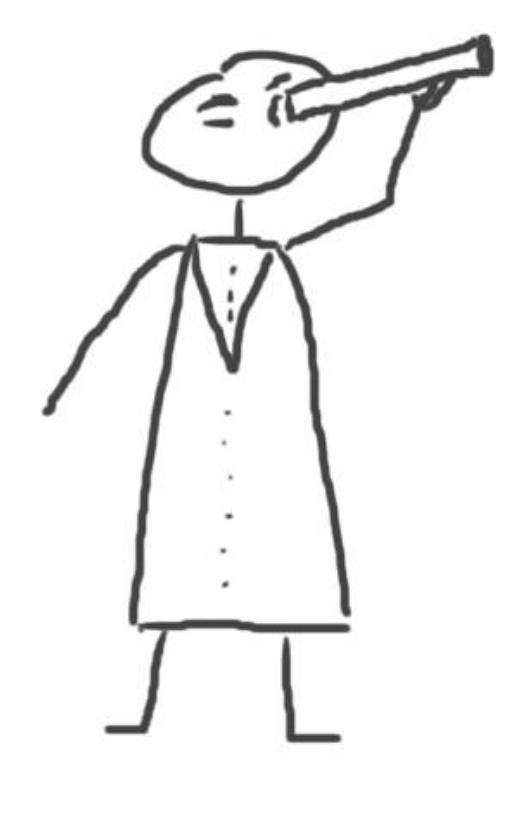

# **Mendeley Web Importer**

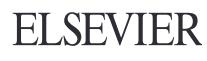

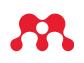

### Mendeley Web Importer

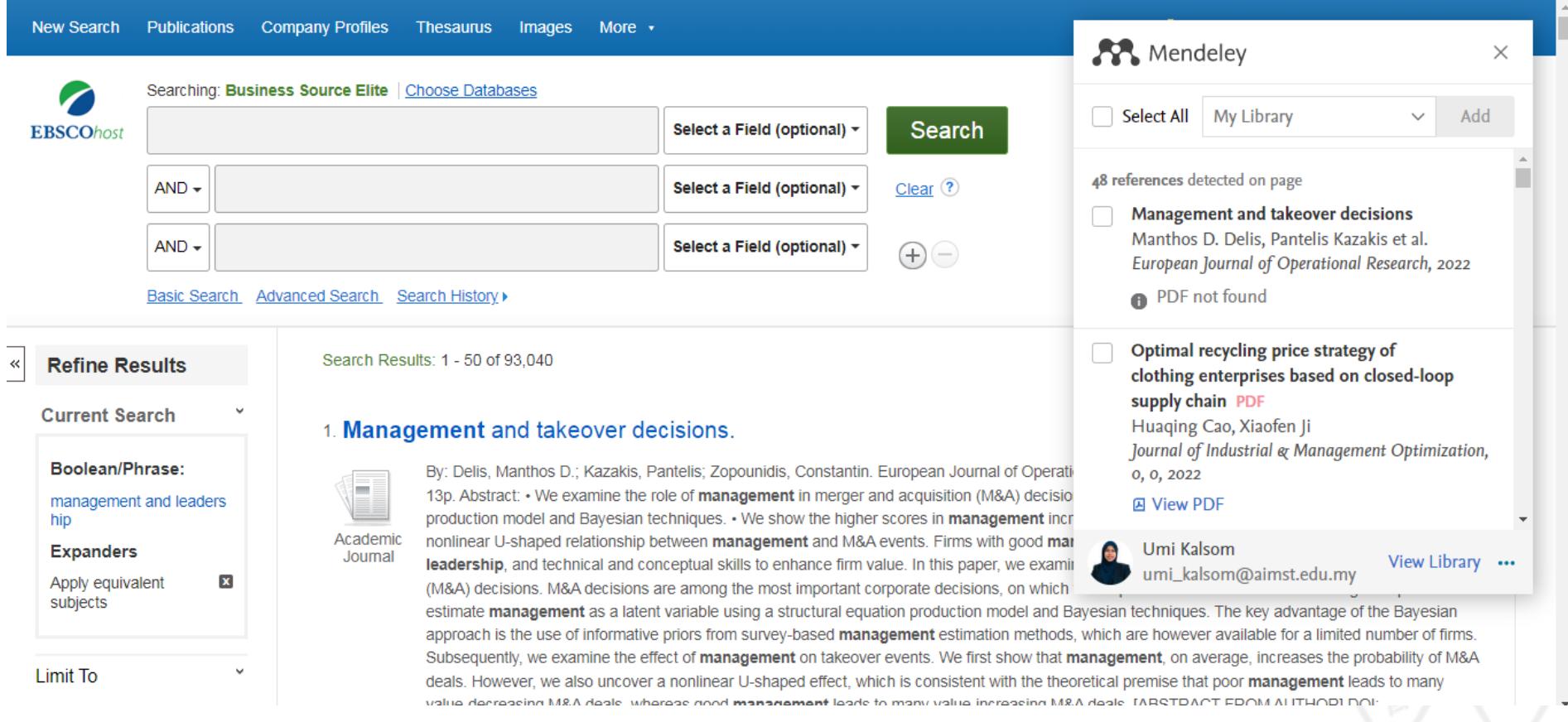

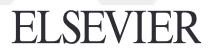

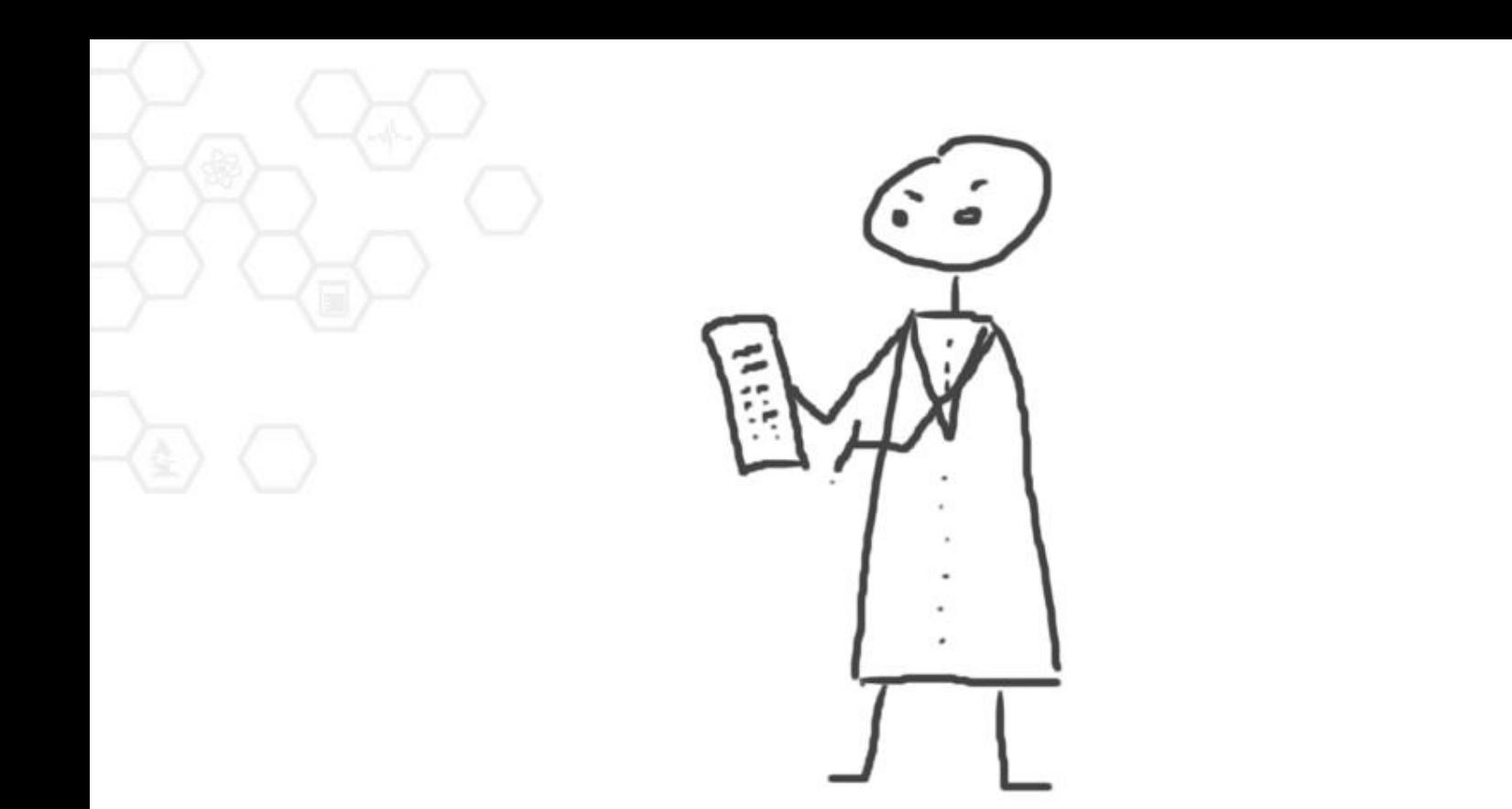

# **Highlight and Annotate Documents**

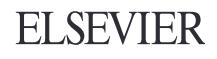

# The PDF Viewer

#### $\Box$ AĬ Ō  $\Omega$  $-5$  $\Theta$  $^{\circ}$ C 西

Note Rotate Highlight Select Copy Paste Zoom Fullscreen Sync Pan

My Library New Horizons: From Res...

### New Horizons

The New Horizons mission received approval in November 2001<sup>6</sup>. Its objective was to send a spacecraft to Pluto - the only unexplored planet (still recognized as a planet at that time) in the solar system. Previous missions intended to reach Pluto including Pluto Fast Flyby and Pluto Kuiper Express - had been cancelled, but after a thorough new profile selection process. NASA committed to launching New Horizons as part of its New Frontiers program.

Due to the distances involved - New Horizons would have to cover nearly three billion miles to reach its objective - the craft was designed to have as little mass as possible, but would be launched using the huge Atlas V expendable launch system. This guaranteed the greatest possible velocity for the craft.

When the mission launched on 19 January 2006, the probe left Earth on a solar system escape trajectory travelling at nearly 37,000 mph. It crossed the Moon's orbit just eight hours and thirty-five minutes after lift-off, and reached that of Mars only 78 days later. The probe gained a gravity boost from the gas giant Jupiter to accelerate past 51,000 mph, but would still have over eight years to travel to its objective. New Horizons is expected to make its closest approach of Pluto and its moons on July 14, 2015<sup>6</sup>

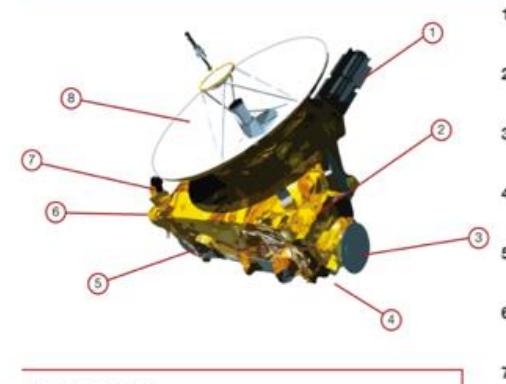

#### **Phoning Home**

Communicating with a probe three billion miles from Earth poses a number of challenges for the New Horizons team. Luckily, they can rely on NASA's Deep Space Network 1. Radioisotope Thermoelectric Generator (RTG) Provides electrical power produced using the decay

2. Alice

A sensitive ultraviolet imaging spectrometer used to study atmospheric composition and structure.

3. Ralph Imaging apparatus used to photograph and map

of plutonium-238 fuel.

surface details during the encounter. 4. Venetia Burney Student Dust Counter (SDC) Designed by students at the University of Colorado at

- Boulder. Measures concentration of dust particles. 5. Long Range Reconnaissance Imager (LORRI)
- Camera and telescope apparatus used to take photos of target at longer ranges.
- 6. Solar Wind Around Pluto (SWAP) Instrument used to measure solar wind activity in the vicinity of Pluto. Also measures atmospheric escape.
- 7. Pluto Energetic Particle Spectrometer Science **Investigation (PEPSSI)** Directional energetic particle spectrometer. Used to
- study energetic particles in Pluto's atmosphere.
- 8. Radio Science Experiment (REX)
- Performe radio science experiments on Pluto's

Page 5 of 16

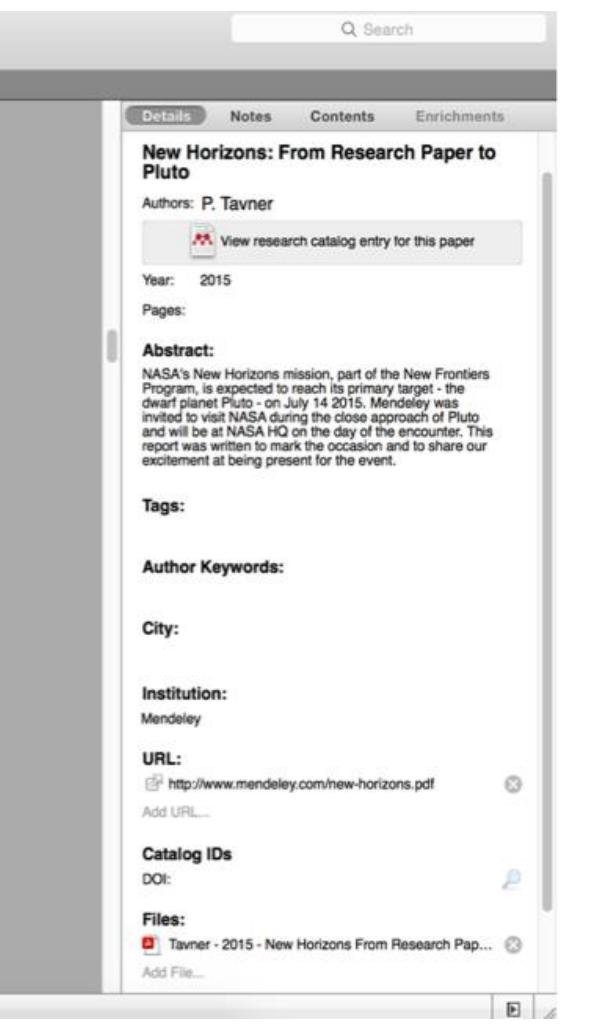

# Highlighting and Annotating

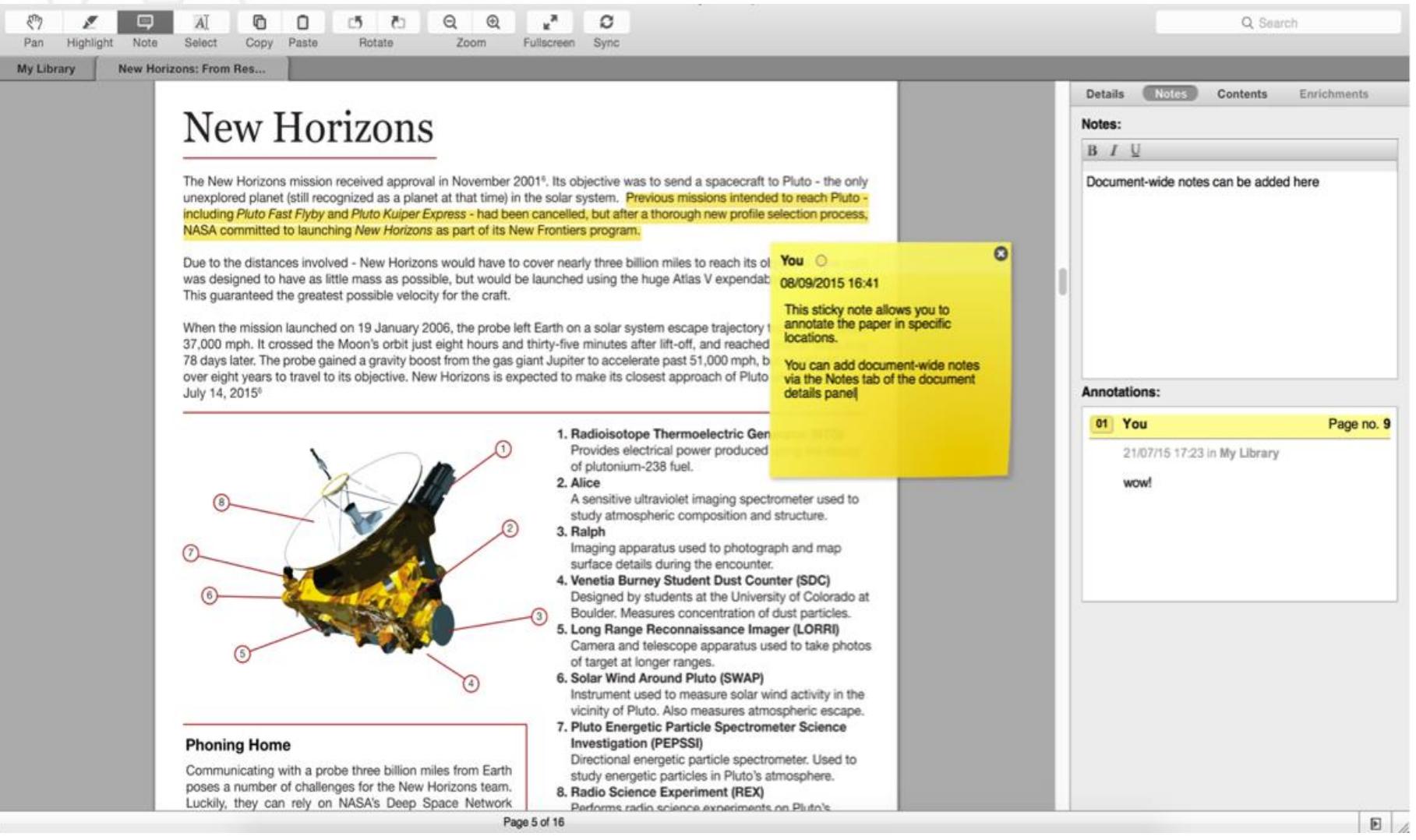

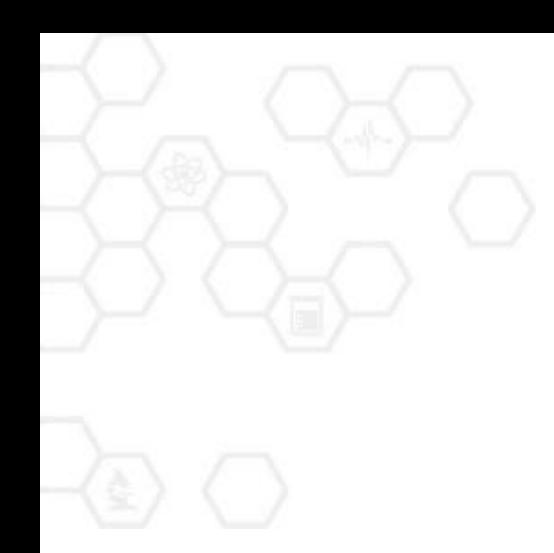

# **Mendeley Plug-In**

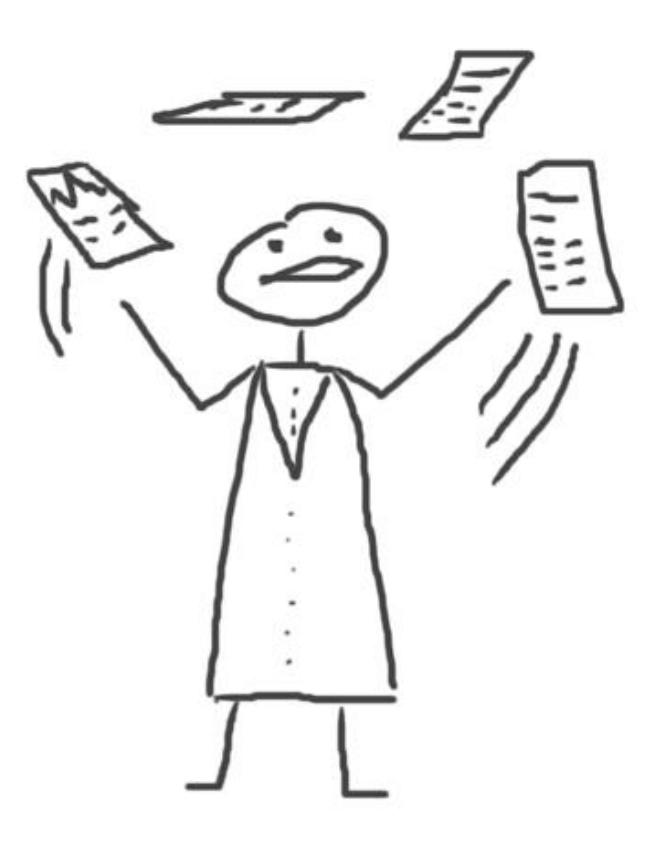

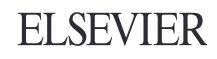

# Install the Citation Plug-in  $w \equiv$

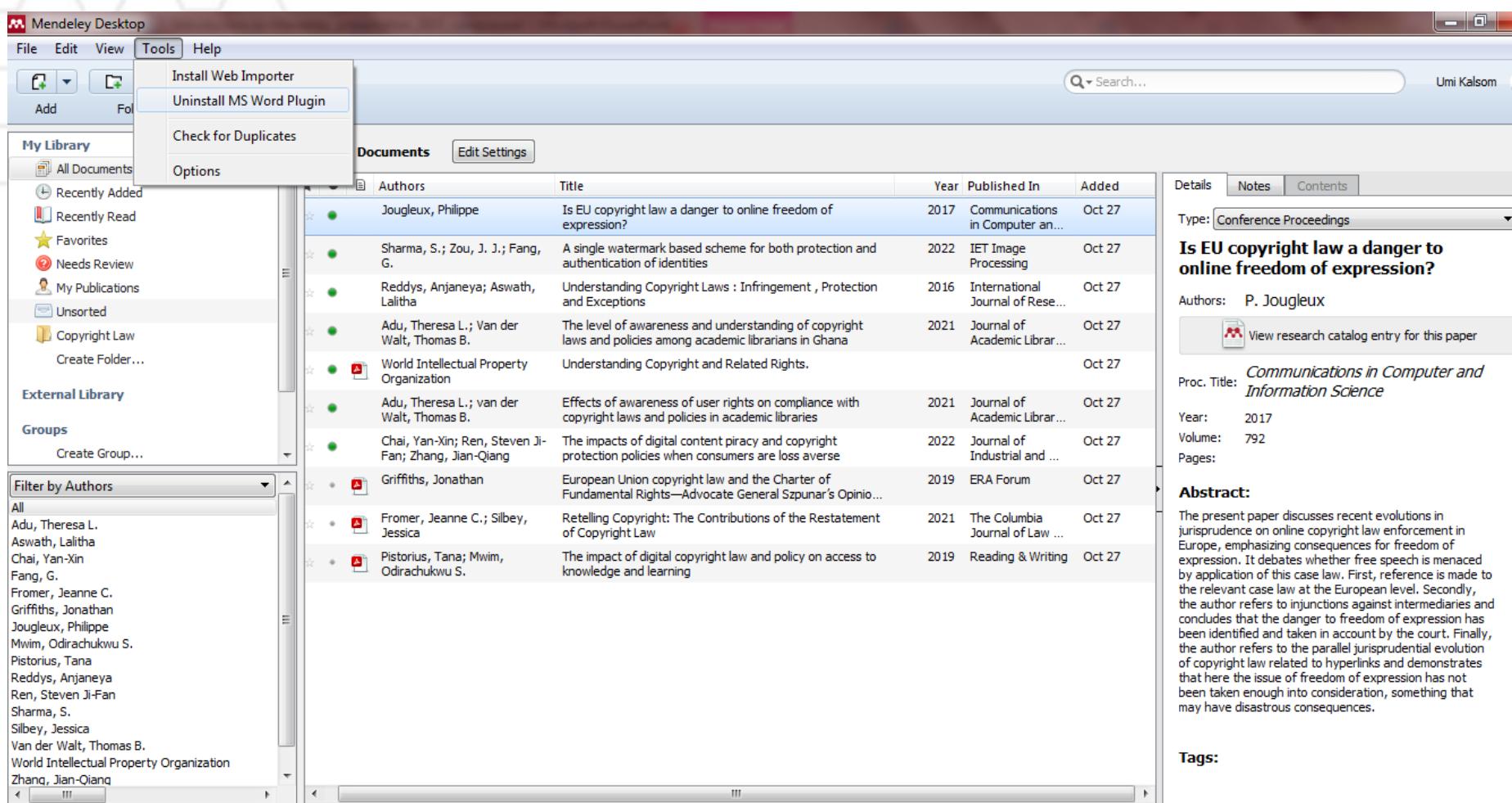

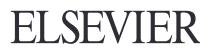

# Generate In-Text Citations in Word

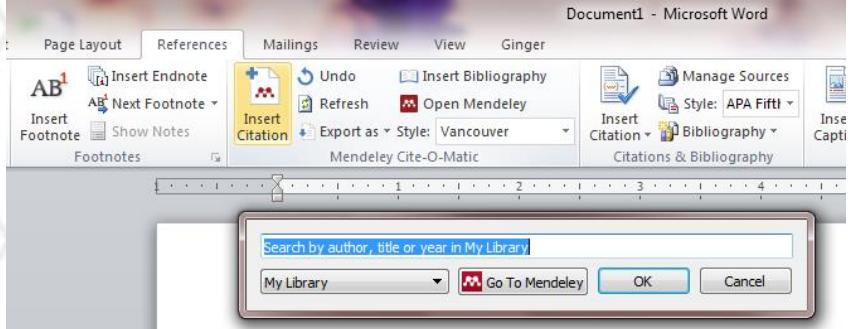

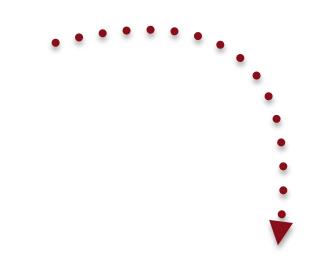

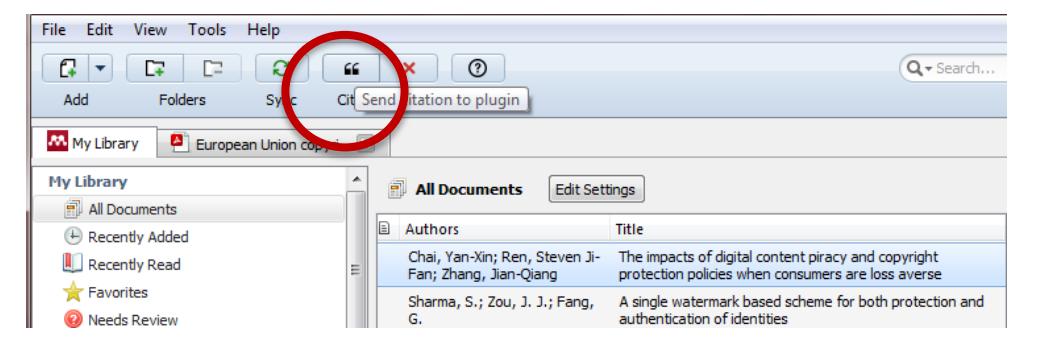

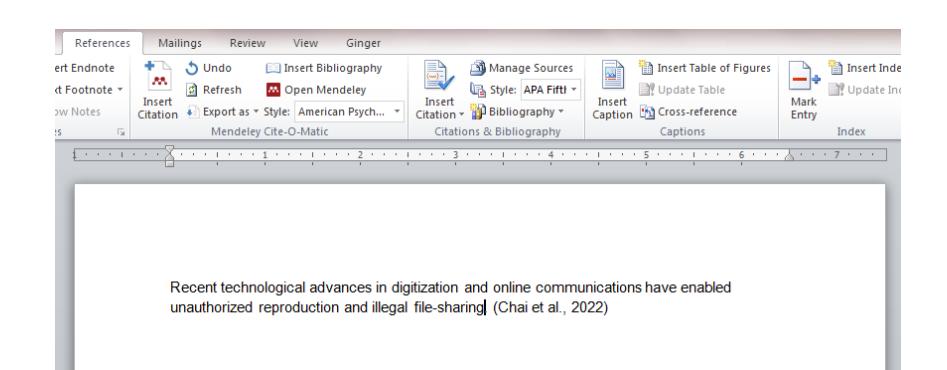

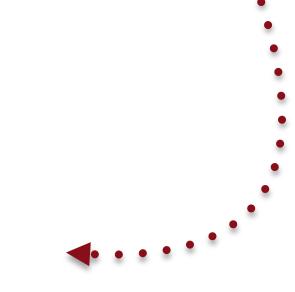

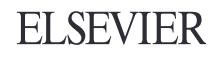

# **Inserting Bibliography / References**

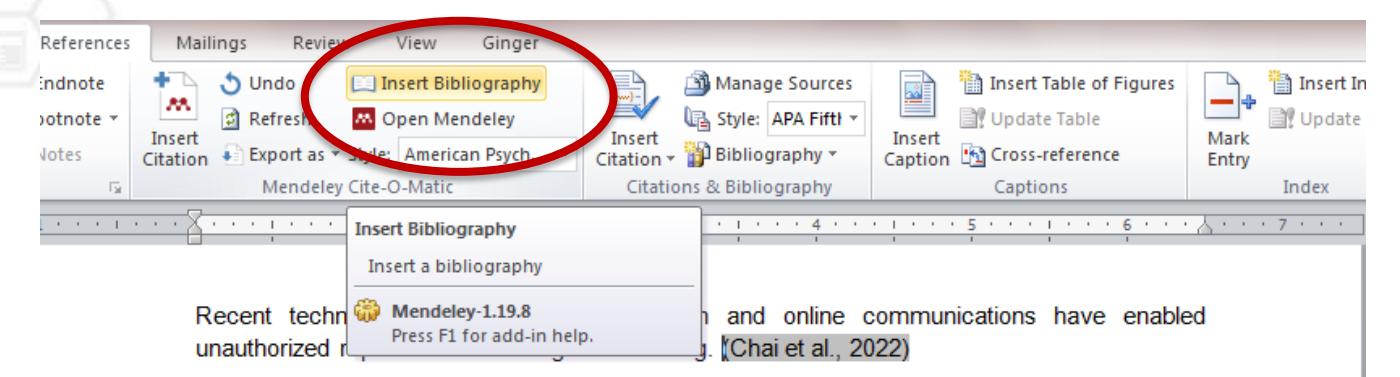

Increasingly, national courts have begun to consider the impact of the Charter of Fundamental Rights on EU copyright law. (Griffiths, 2019)

According to Fromer & Silbey (2021), the provisions at issue in the draft Restatement of Copyright Law on which ALI membership will vote at ALI's upcoming annual meeting are central to copyright doctrine and have been the subject of numerous court decisions over the past several decades of technological and industry change: originality, fixation, categories of copyrightable subject matter, the idea-expression distinction, and authorship and ownership.

#### **References**

Chai, Y.-X., Ren, S. J.-F., & Zhang, J.-Q. (2022). The impacts of digital content piracy and copyright protection policies when consumers are loss averse. Journal of Industrial and Management Optimization, 18(5), 3587. https://doi.org/10.3934/jimo.2021127

Fromer, J. C., & Silbey, J. (2021). Retelling Copyright: The Contributions of the Restatement of Copyright Law. The Columbia Journal of Law & the Arts, 44(3). https://doi.org/10.52214/jla.v44i3.8097

Griffiths, J. (2019). European Union copyright law and the Charter of Fundamental Rights— Advocate General Szpunar's Opinions in (C-469/17) Funke Medien, (C-476/17) Pelham GmbH and (C-516/17) Spiegel Online. ERA Forum, 20(1). https://doi.org/10.1007/s12027-019-00560-2

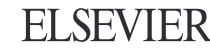

# **Finding Citation Style**

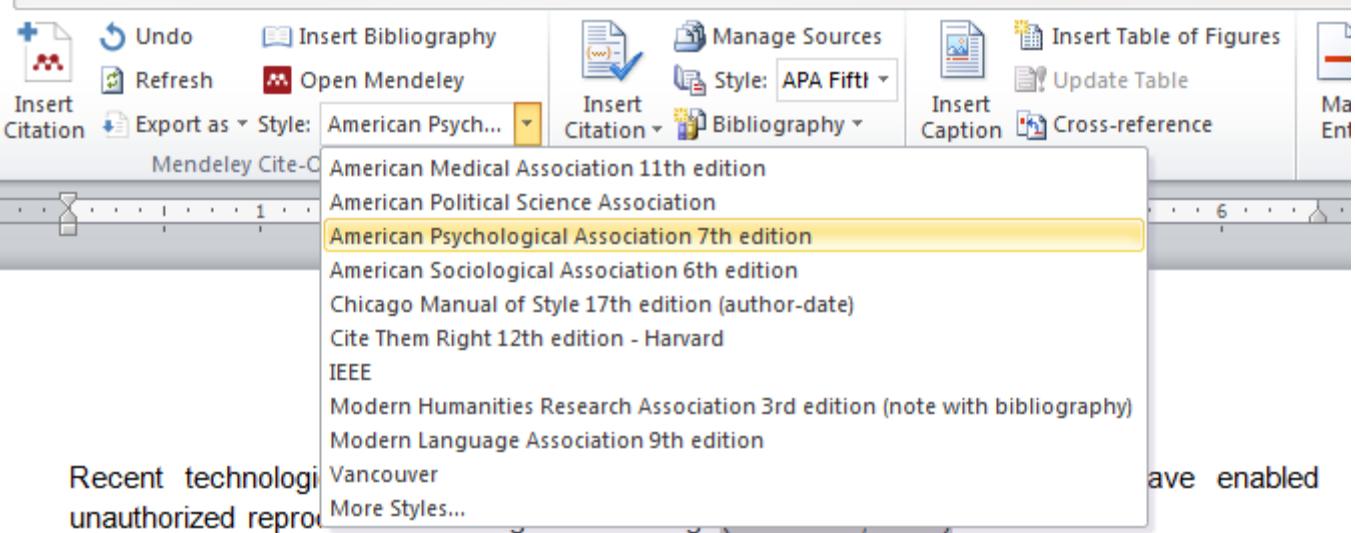

Increasingly, national courts have begun to consider the impact of the Charter of Fundamental Rights on EU copyright law. (Griffiths, 2019).

According to Fromer & Silbey (2021), the provisions at issue in the draft Restatement of Copyright Law on which ALI membership will vote at ALI's upcoming annual meeting are central to copyright doctrine and have been the subject of numerous court decisions over the past several decades of technological and industry change: originality, fixation, categories of copyrightable subject matter, the idea-expression distinction, and authorship and ownership.

#### **References**

Chai, Y.-X., Ren, S. J.-F., & Zhang, J.-Q. (2022). The impacts of digital content piracy and copyright protection policies when consumers are loss averse. Journal of Industrial and Management Optimization, 18(5), 3587. https://doi.org/10.3934/jimo.2021127

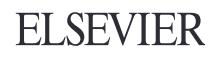

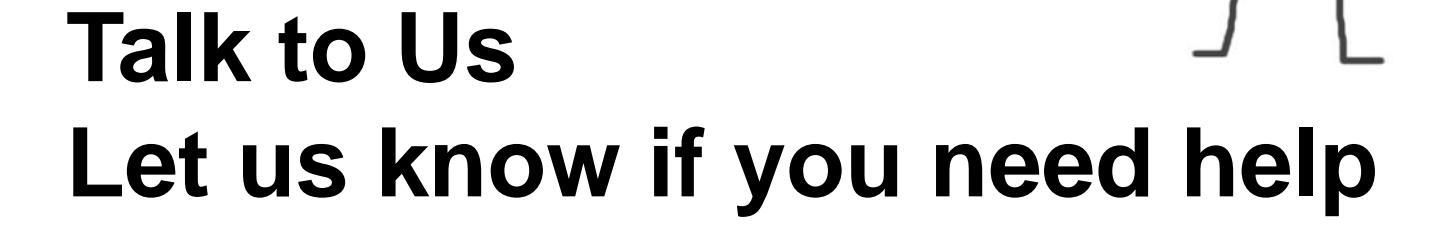

# **[library@aimst.edu.my](mailto:library@aimst.edu.my) or;**

# **[community@mendeley.com](mailto:community@mendeley.com)**

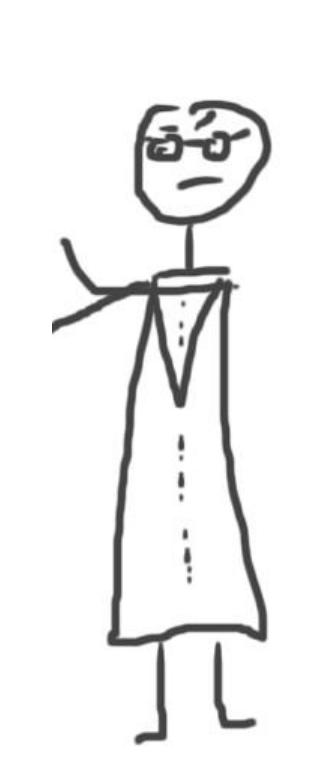

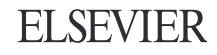

# **Mendeley Guides**

**Help guides** 

**Mendeley Cite** 

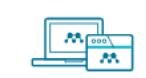

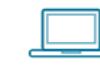

Desktop

Ь

Mendeley Reference Manager

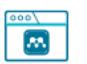

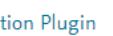

Citation Plugin

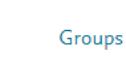

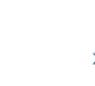

Information for Publishers

 $\sqrt{}$ 

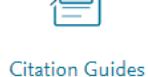

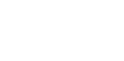

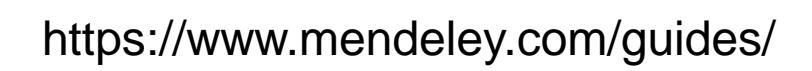

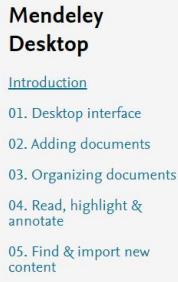

06. Writing & citing 07. How sync works

Next steps

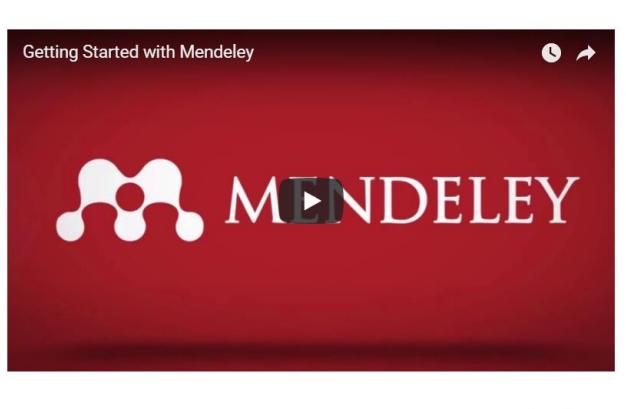

↑ Back to ton

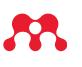

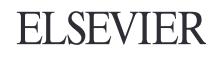

### **Getting started with Mendeley Desktop**

This guide will provide you with the basics to get you up and running fast.

view all guides